### G53CMP: Lecture 11*Code Generation I*

Henrik Nilsson

University of Nottingham, UK

G53CMP: Lecture <sup>11</sup> – p.1/30

Ò

### Where Are We?

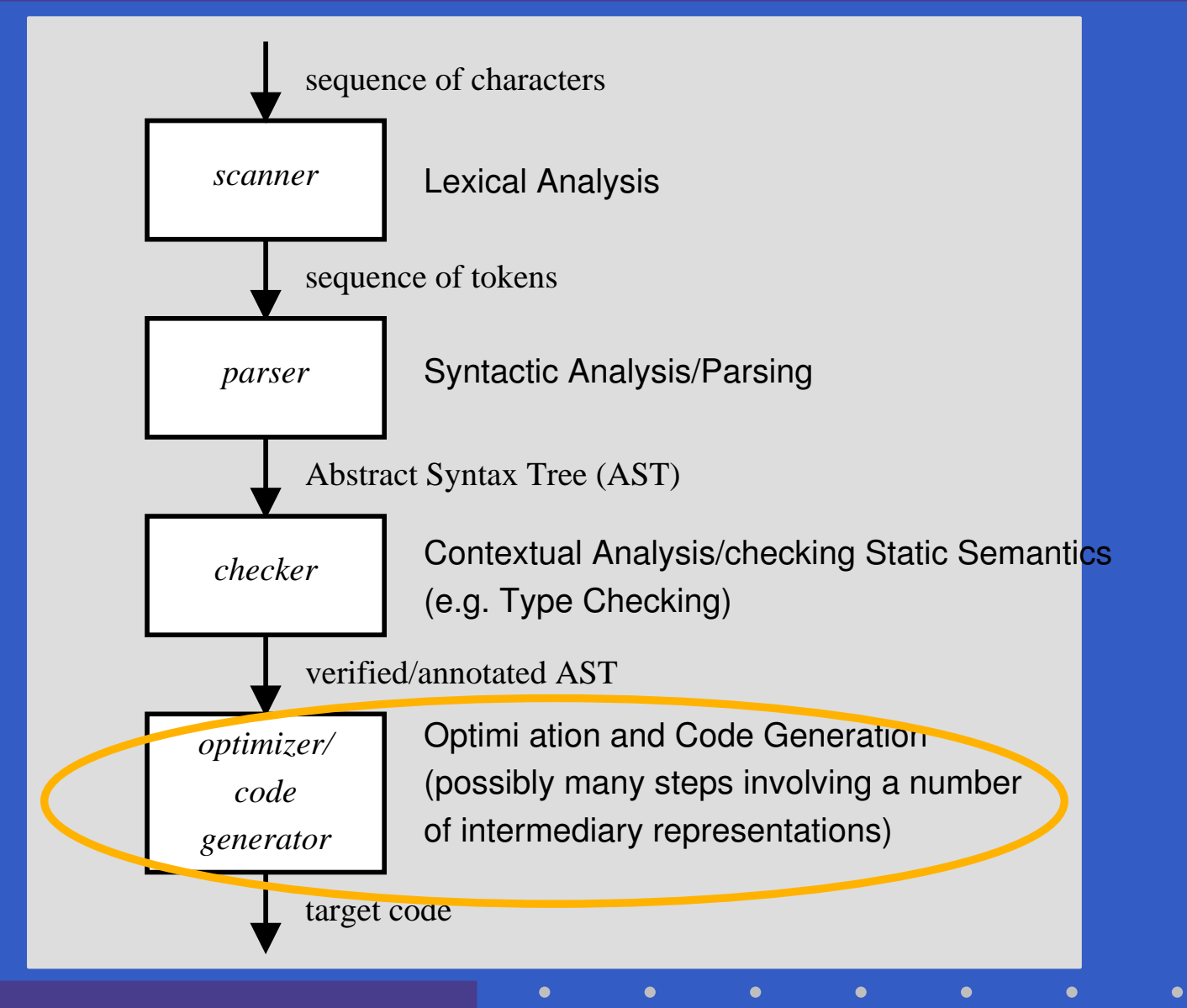

G53CMP: Lecture <sup>11</sup> – p.2/30

### Code Generation: Subproblems (1)

The code generator must address the followingissues:

### Code Generation: Subproblems (1)

The code generator must address the followingissues:

• *Code Selection*: Which code sequence togenerate for each source code phrase?

### Code Generation: Subproblems (1)

The code generator must address the followingissues:

• *Code Selection*: Which code sequence to generate for each source code phrase? Forexample, for an expression (phrase) like

 $y := 3 + x * 5$ 

 the code for <sup>a</sup> register machine might be: MUL R7, R1, #5

ADD R2, R7, #3

## Code Generation: Subproblems (2)

- $\textcolor{red}{\bullet}$  *Storage Allocation*: Where and how to storedata? E.g.
	- Global variables
	- Local variables

# Code Generation: Subproblems (2)

- $\textcolor{red}{\bullet}$  *Storage Allocation*: Where and how to storedata? E.g.
	- Global variables
	- Local variables
- $\mathbf C$  *Register Allocation*: How to allocate registersfor variables and other purposes?

## Run-Time Organisation (1)

Code generation is intimately related to the*Run-Time Organisation. This includes:* 

# Run-Time Organisation (1)

Code generation is intimately related to the*Run-Time Organisation. This includes:* 

• *Memory Organisation*: How to organise the memory into data structures for different kindsof storage; e.g.

G53CMP: Lecture <sup>11</sup> – p.5/30

- Global static storage
- Stacks
- Heaps

# Run-Time Organisation (2)

- $\mathbf C$  *Calling conventions*: protocols for procedure/function/method calls and returns, including how to
	- pass arguments
	- return results

# Run-Time Organisation (2)

- $\mathbf C$  *Calling conventions*: protocols for procedure/function/method calls and returns, including how to
	- pass arguments
	- return results
- • *Data Representation*: How to represent high-level data types (integers, records, arrays, objects, . . . ) as sequences of bits?

### This Lecture

#### $\mathbf C$ Code selection

- $\mathbf C$ • Specifically, code selection for the Triangle Abstract Machine (TAM), <sup>a</sup> *stack machine*.
- $\mathbf C$  Stack machines:
	- simplify code selection
	- allow us to defer <sup>a</sup> more in-depth treatment of run-time organisation until later
	- but we will cover the basics of TAM callingconventions

### The Triangle Abstract Machine (1)

Watt & Brown use the *Triangle Abstract Machine* (TAM) to illustrate code generation. We will use <sup>a</sup>variant.

- •TAM is <sup>a</sup> simple *stack machine*.
- $\mathbf C$ • Dedicated registers define the stack: ST, LB, SB.

G53CMP: Lecture <sup>11</sup> – p.8/30

- $\mathbf C$  Operands and results for all instructions onthe stack.
- •• Register allocation is thus a non-issue.

### The Triangle Abstract Machine (2)

Stack machines in perspective:

- $\mathbf C$  Hardware CPUs (e.g. x86, SPARC, ARM) tendto be *register machines*, not stack machines.
- • Code for <sup>a</sup> stack machine thus has to be either
	- interpreted
	- compiled further
- $\mathbf C$  The Java Virtual Machine (JVM) is <sup>a</sup> prominent, real-world example of <sup>a</sup> stack machine.
- • JVM code is typically Just-In-Time (JIT)compiled for execution speed.

TAM Registers

The TAM has <sup>a</sup> number of registers related to thestack. Among others:

Lecture 11 – p.10/30

- $\mathbf C$ *SB*: Stack Base
- $\mathbf C$ *ST*: Stack Top
- $\mathbf C$ *LB*: Local Base

### TAM Instructions (1)

- LOADL  $c$ : push constant  $\, C \,$  $\overline{c}$  onto stack.
- LOADA<sup>a</sup>: push *address* Address  $a$  $\it{a}$  $a$  onto stack.  $a$  can be e.g. [SB +  $d$ ] or [LB +  $d$ ].
- LOAD a: push *contents* at address Address  $a$  $\it a$  $a$  onto stack.  $a$  can be e.g. [SB +  $d$ ] or [LB +  $d$ ].
- STORE  $a$ : pop value from stack and store at address  $a.$
- LOADI d and STOREI d: *indirect* load and store; target address  $=$  top stack elem.  $+$ = $t =$  top stack elem.  $+ d$ .

• POP  $m$   $n$ : pop  $n$  $\overline{n}$  values below the top  $\,m$ values off the stack.

### TAM Instructions (2)

- $\mathbf C$  $\bullet$  LOAD [SB  $+$  d]: fetch the value of the (global) variable at address  $\triangleleft$  relative to  $\texttt{SB}.$
- $\mathbf C$ STORE [SB + d]: store a value in the (global) variable at address  $\triangleleft$  relative to  $\texttt{SB}.$
- $\mathbf C$ • LOAD [LB + d]: fetch the value of the (local) variable at address  $\triangleleft$  relative to  $\tt\text{LB}.$
- •• STORE [LB + d]: store a value in the (local) variable at address  $\triangle$  relative to  $\texttt{\texttt{LB}}$ .

Displacements may also be negative; e.g. LOAD  $[SB - d]$  etc. Addressing relative to ST also possible.

### TAM Instructions (3)

- JUMP  $l$ : jump unconditionally to label  $l$ .
- JUMPIFZ  $l:$  pop value on top of stack, jump to label  $l$  if it is 0.
- JUMPIFNZ  $\,l$ : pop value on top of stack, jump to label  $l$  if it is not 0.
- CALL  $f$ : call function at label  $f$ , arguments and result on stack.
- RETURN  $m$  n: return to caller from routine with  $n$  locations replacing the activation record.  $\,n$  arguments with the  $\,$  $\,m$  $m$  top stack<br>ivation rocol

### TAM Instructions (4)

All of the following take argument(s) from thestack and leave the result on the stack:

- $\mathbf C$ • Arithmetic: ADD, SUB, MUL, DIV, NEG
- $\mathbf C$ • Comparison: LSS, EQL, GTR
- $\mathbf C$ • Logical: AND, OR, NOT

(There are also subroutines for these operations(and more) in the MiniTriangle standard library. E.g. CALL mul is an alternative to MUL. This allows for <sup>a</sup> uniform treatment of functions, facilitating code generation.)

### Example: TAM Code Selection

Example of code selection for TAM:

 $x := x * 2$ 

TAM code, assuming ${\rm X}$  $x$  stored at  $[SB + 1]$ :  $LOAD$   $[SB + 1]$ LOADL <sup>2</sup> MUL STORE [SB <sup>+</sup> 1] Let's do a live demo ...

### Exercise: TAM Code Selection

#### Assuming the variable

 $\bullet$   $\,$   $\rm X$  $x$  is stored at address  $[SB + 1]$ •y $\gamma$  is stored at address [SB + 2] write code for

$$
x := y; y := 17
$$
  
and

repeat $y := y + x;$  $x := x + 1$ until  $x == 10$ 

# TAM Calling Conventions (1)

```
var n: Integer;
...
fun f(x,y: Integer): Integer =
    letz: Integer
    in begin
        z := x
* x + y
* y;
        return n
*zend
```
(Not quite current MiniTriangle as function bodymust be an expression.)

# TAM Calling Conventions (2)

#### TAM activation record layout:

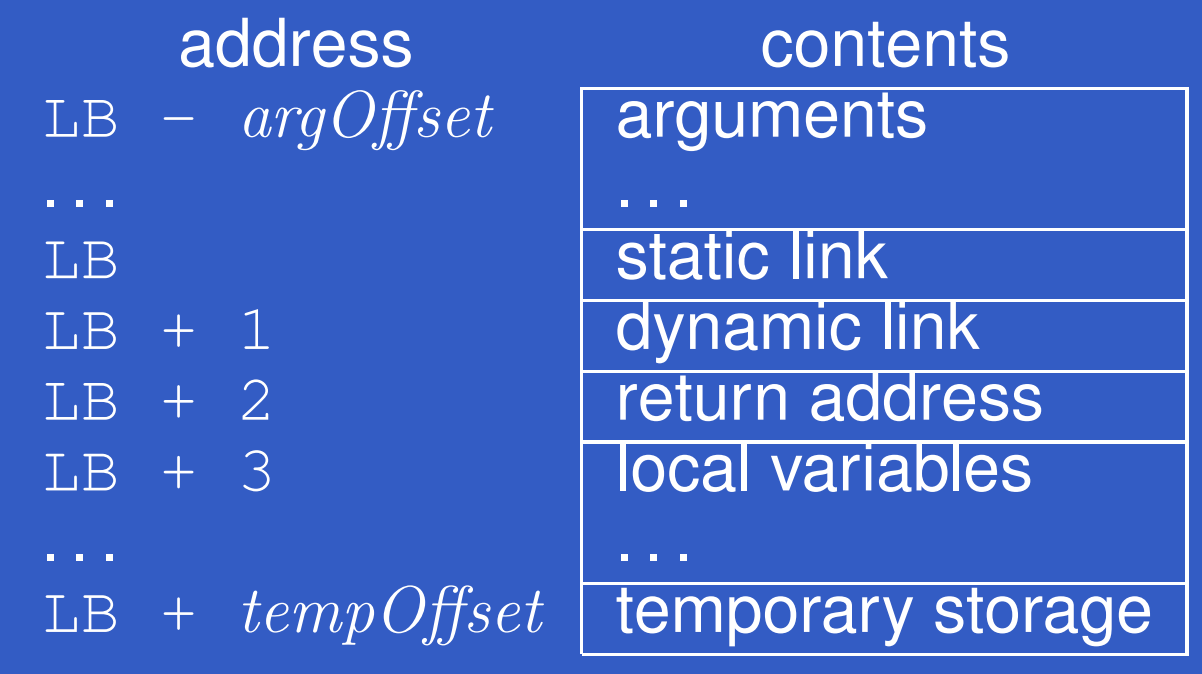

#### where

 $argO\!f\!\!f\!set\;\;=\;\;\text{size}(\textit{arguments})$  $tempOfSet \;\; = \;\; 3 + \text{size}(local \;\; variables)$ 

# TAM Calling Conventions (3)

#### TAM code for the example:

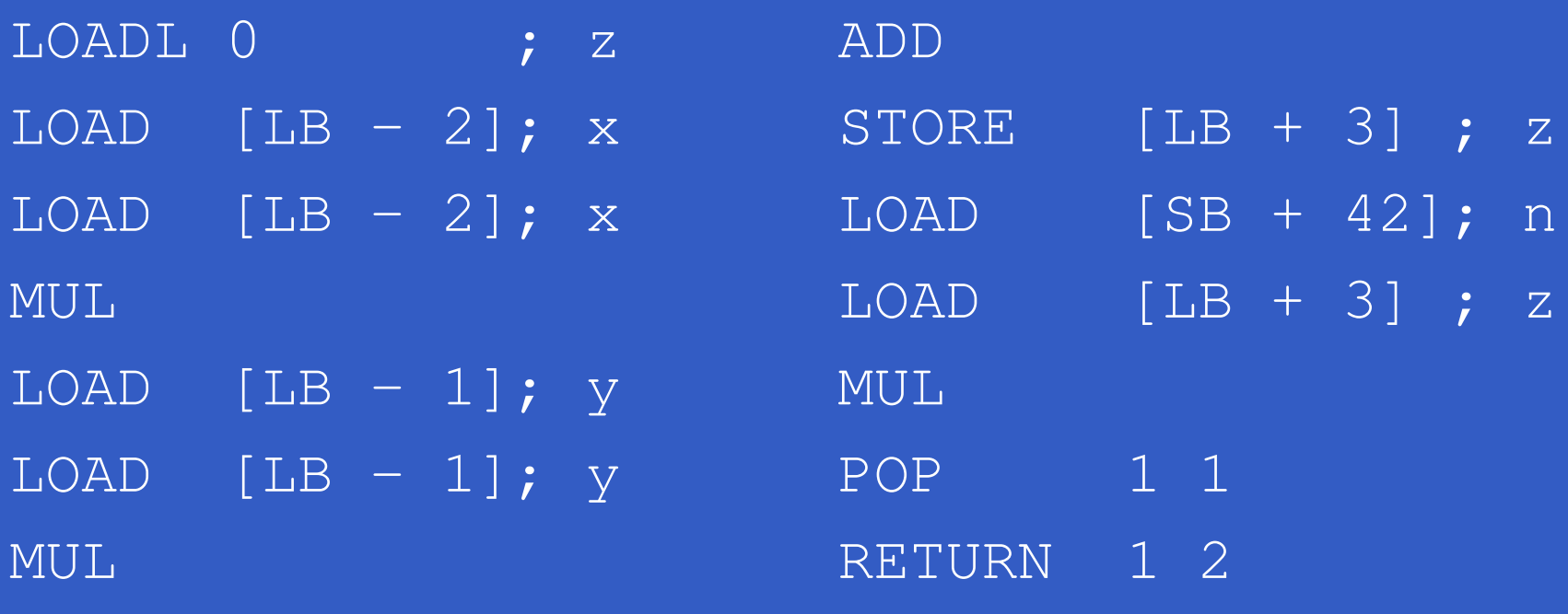

Note: all offsets are in *words* (4 bytes).

# Execution of the Example (1)

### On entry:

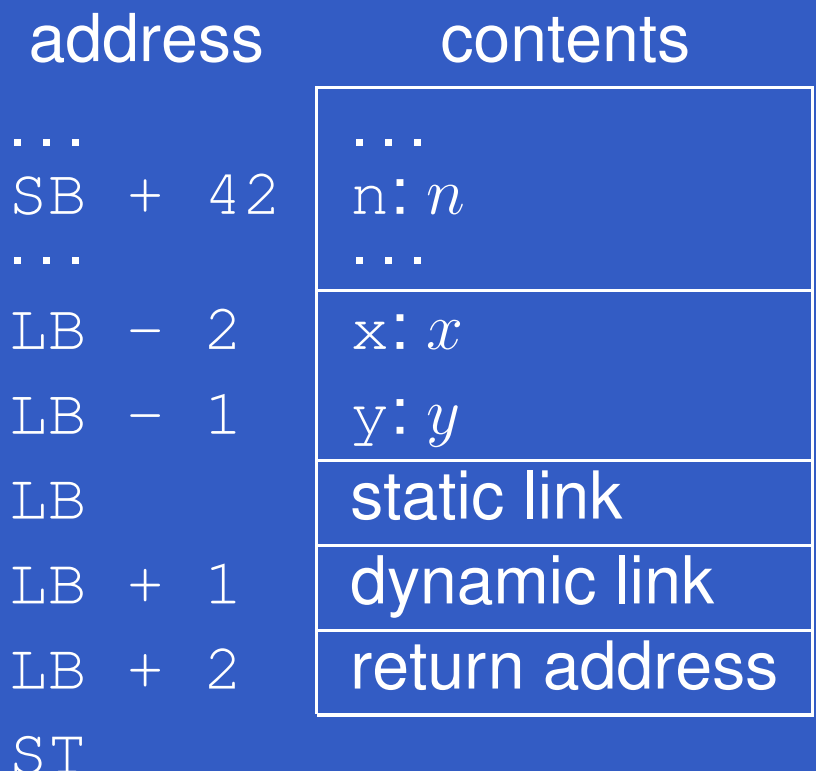

# Execution of the Example (2)

### After LOADL 0:

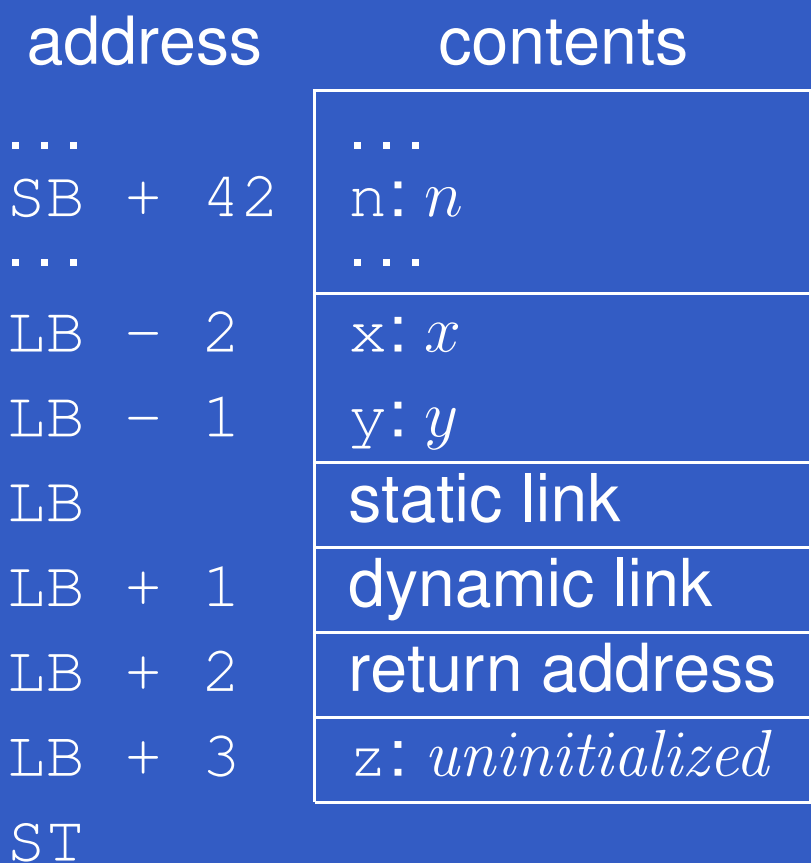

G53CMP: Lecture <sup>11</sup> – p.21/30

## Execution of the Example (3)

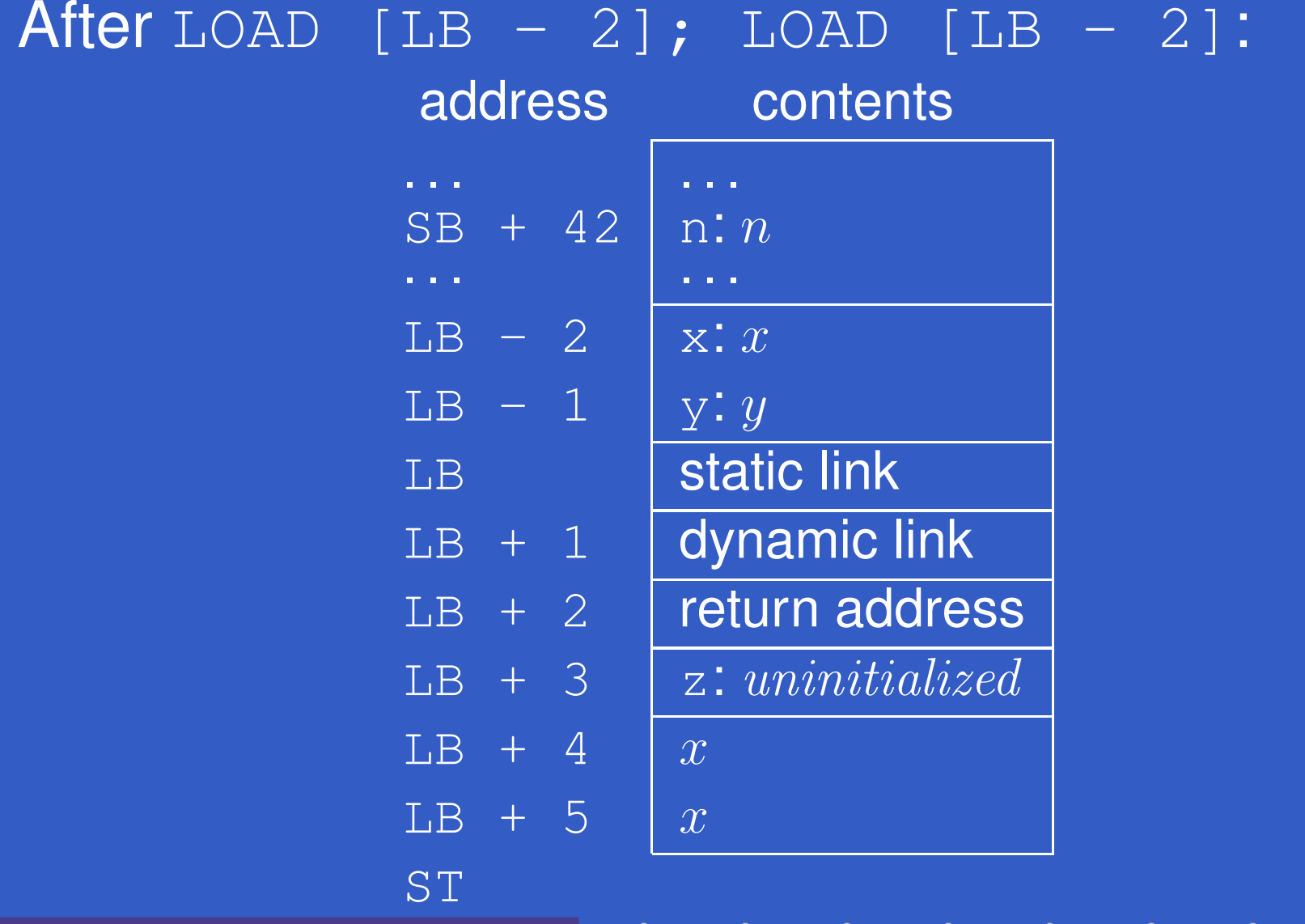

G53CMP: Lecture <sup>11</sup> – p.22/30

# Execution of the Example (4)

### After MUL:

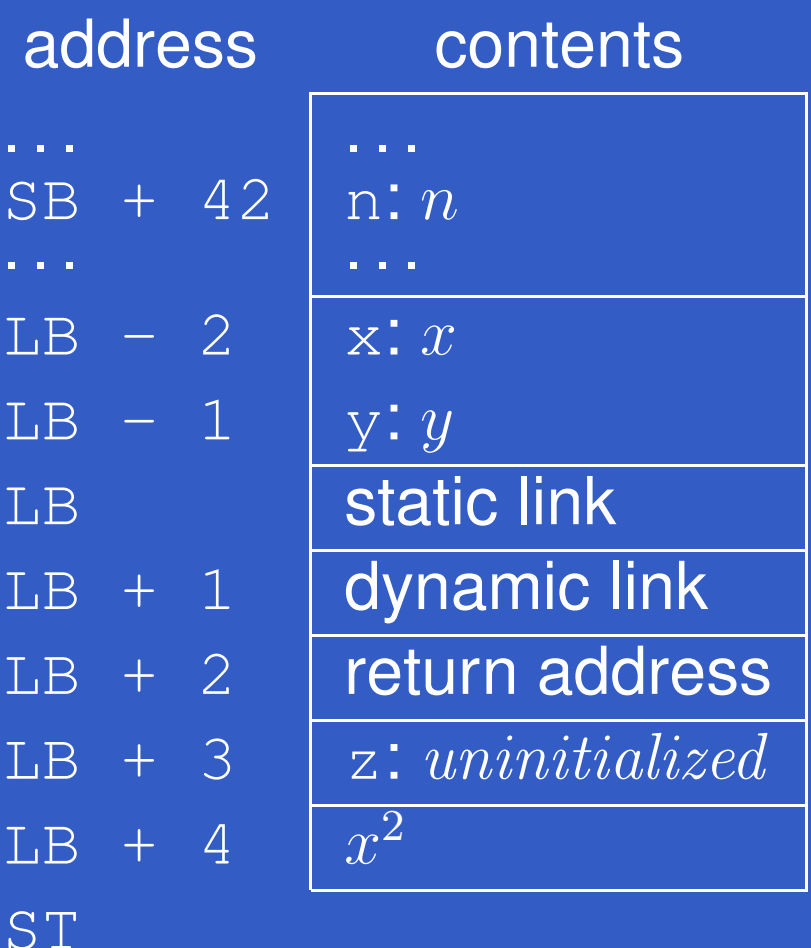

G53CMP: Lecture <sup>11</sup> – p.23/30

# Execution of the Example (5)

After LOAD [LB-1]; LOAD [LB-1]; MUL: address contents . . . . . .  $SB + 42$ n: $n$ . . . . . .  $LB - 2$  $\mathbf{x}$ :  $x$  $LB - 1$ y:  $y$ B **Static link** LB $LB + 1$  dynamic link  $LB + 2$  return address  $LB + 3$  $\emph{z}: uninitialized$  $LB + 4$  $\mathcal{X}% =\mathbb{R}^{2}\times\mathbb{R}^{2}$  $\hat{y}$ 2 $LB + 5$ 2**ST** 

G53CMP: Lecture <sup>11</sup> – p.24/30

# Execution of the Example (6)

### After ADD:

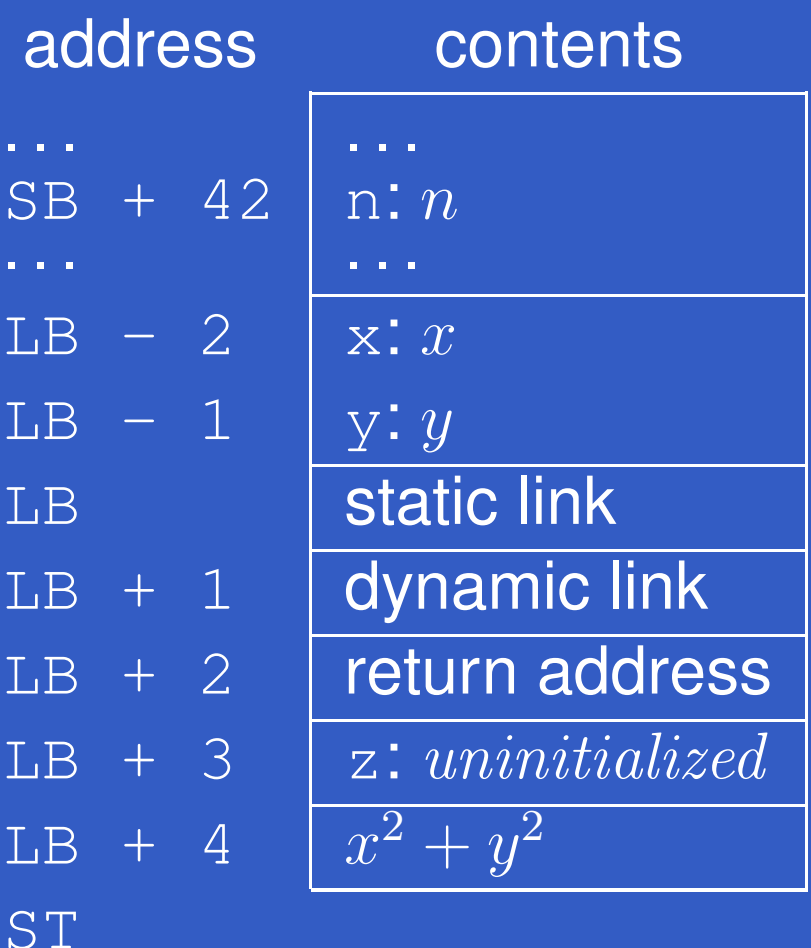

G53CMP: Lecture <sup>11</sup> – p.25/30

# Execution of the Example (7)

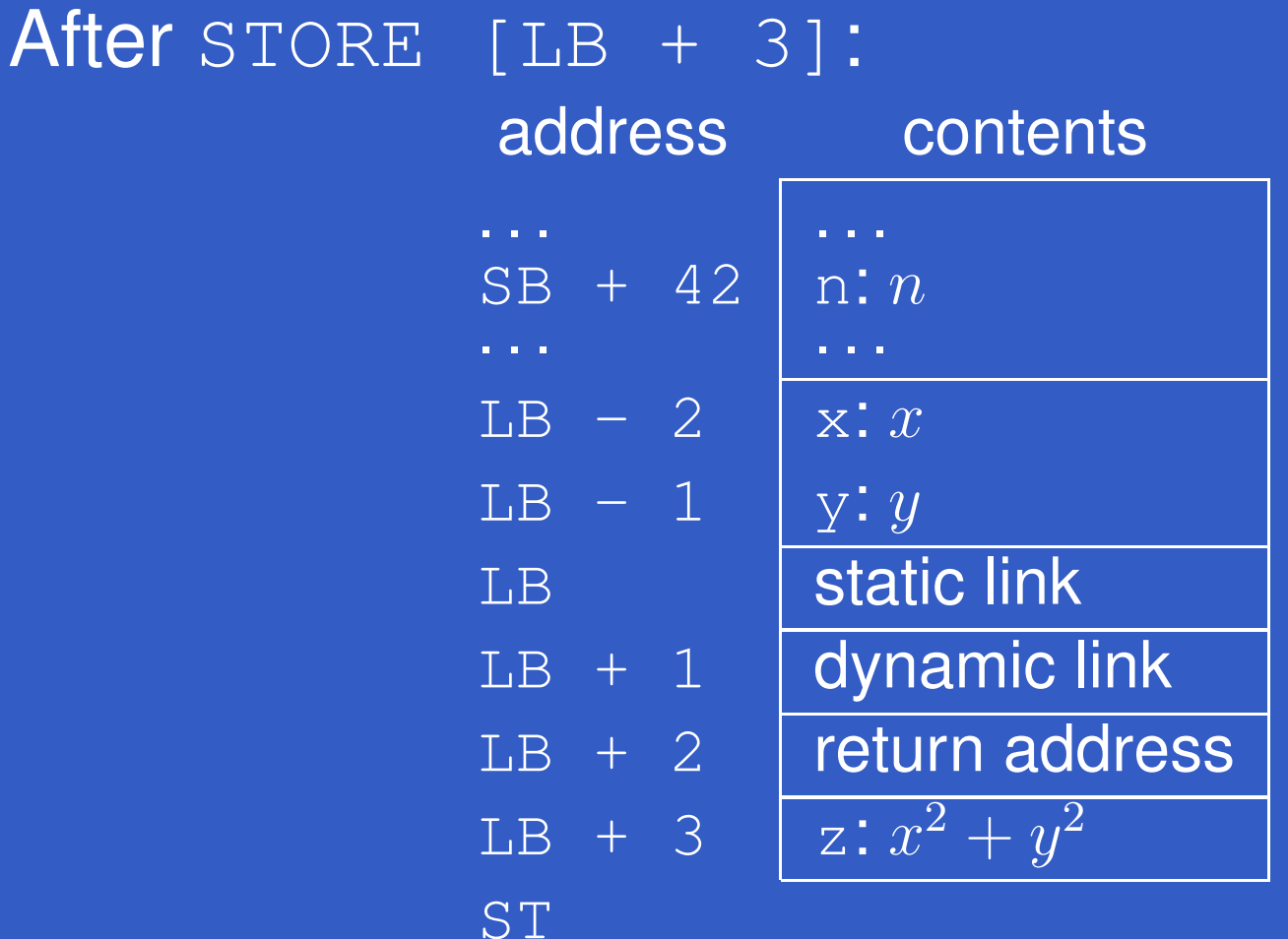

### Execution of the Example (8)

After LOAD [SB <sup>+</sup> 42]; LOAD [LB <sup>+</sup> 3]: address contents. . . . . .  $SB + 42$ n: $n$ . . . . . .  $LB - 2$  $\mathbf{x}$ :  $x$  $LB - 1$ y:  $y$ B **Static link** LB $LB + 1$  dynamic link  $LB + 2$  return address  $LB + 3$  $z$ :  $x$ 2 $^2+y$ 2 $LB + 4$  $n$  $\overline{x}$  $\overline{LB}$  + 5  $\overline{\phantom{0}}$ 2 $^2+y$ 2**ST** 

G53CMP: Lecture <sup>11</sup> – p.27/30

# Execution of the Example (9)

### After MUL:

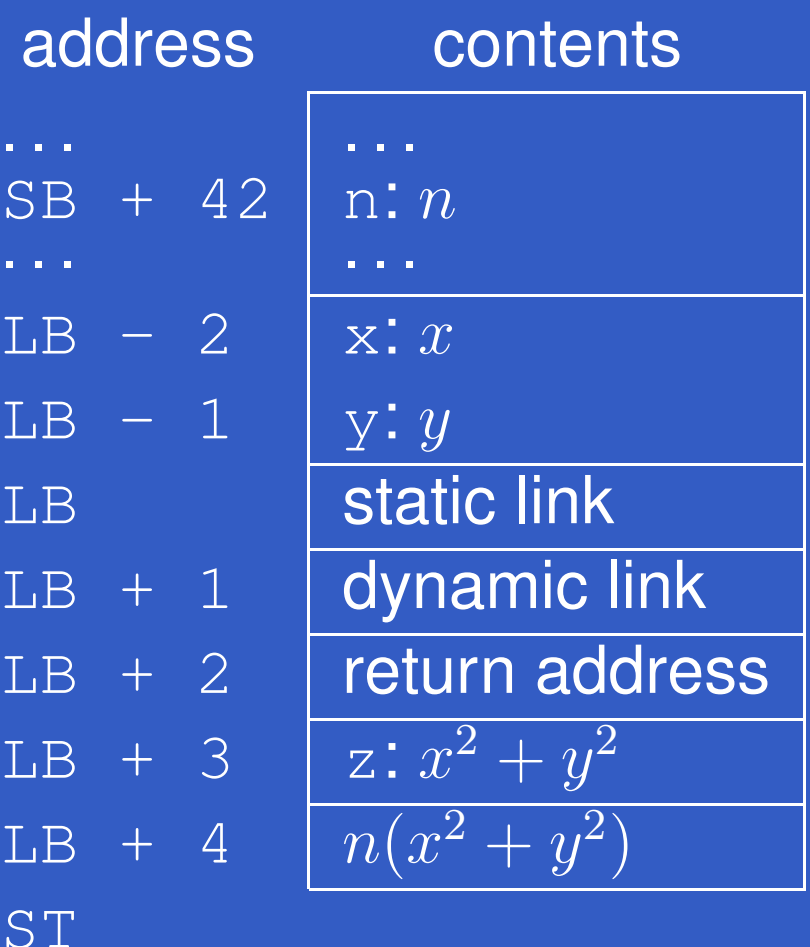

G53CMP: Lecture <sup>11</sup> – p.28/30

Ò

# Execution of the Example (10)

#### **After** POP 1 1: address contents. . . . . .  $SB + 42$ n: $n$ . . . . . .  $LB - 2$  $\mathbf{x}$ :  $x$  $LB - 1$ y:  $y$ B **Static link** LB $L$ B + 1 dynamic link<br> $L$ B + 2 return addres return address  $LB + 3$  $n(x$ 2 $^2+y$ 2 $^2)$

POP **is used here to tidy away the storage for** local variables, preserving only the overall result.

ST

G53CMP: Lecture <sup>11</sup> – p.29/30

# Execution of the Example (11)

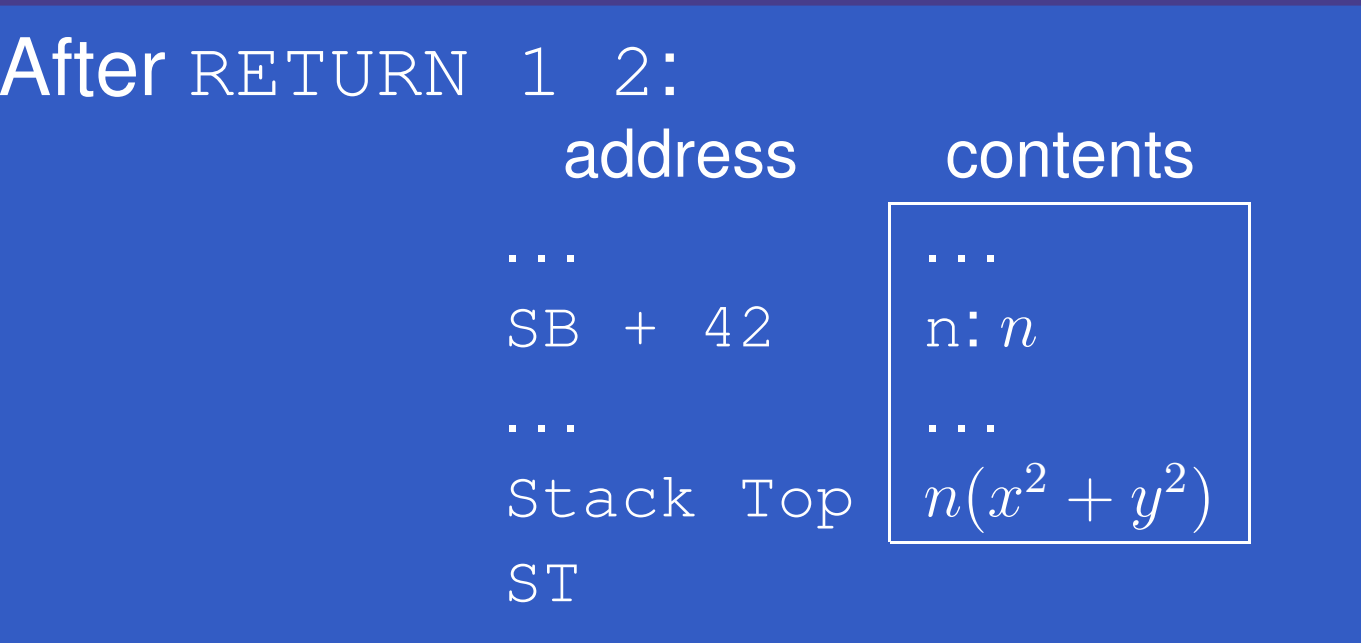

RETURN tidies away the rest of the activation record and returns to the caller.

Stack Top is in **<sup>f</sup>***'s caller's* activation record, at some offset from  $\mathop{\textrm{f}}\nolimits$ 's caller's LB.